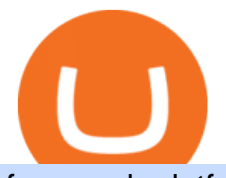

forex web platform best forex copy trader best hardware wallet for coinbase zerodha desktop app globex

Name. Price. 24h Change. 24h Volume. Market Cap. BTC. Bitcoin. \$47,679.84. -3.03%.

HTML5 trading app built with speed, simplicity, and ease of use in mind

Software Automation - Automated Trading Software

or forex trading strategies - Programs funded trader

2022-01-11 - The current price of Coinbase Stock is \$ 0 per (COIN / USD). The current market cap is \$ 0. 24 hour volume is \$ 0. Buy cryptocurrencies on Binance now.

Coinbase Stock (COIN) Coin Price, Chart & amp; News Binance.

FP Markets Regulated Broker - Best Forex Trading Platform

https://cdn.stockbrokers.com/uploads/e3rjj60/TD-Ameritrade-FX-thinkorswim-desktop-FX-Trader.png?t=151 6200262675|||TD Ameritrade Forex Review 2020 - ForexBrokers.com|||1605 x 1073

Note : This extenstion is only for KITE 3.0 and still in beta so if you have any issue contact us we'll resolve asap! This extension will make your zerodha kite 3.0 trading app full-width for large screen desktop and laptops, also adding some twicks will help you stay more focused on trading.

Best Forex Broker 2019 - For US Based Traders - benzinga.com

The most popular and easy-to-set-up crypto wallet is a hosted wallet. When you buy crypto using an app like Coinbase, your crypto is automatically held in a hosted wallet. Its called hosted because a third party keeps your crypto for you, similar to how a bank keeps your money in a checking or savings account.

https://www.accointing.com/assets/img/pricing/all.png|||Accointing - Cryptocurrency Portfolio Tracking & Tax Software|||1449 x 2058

So, lets find out the best places to do copy trade forex activities. 1. FP Markets FP Markets copy trading feature allows the trader to replicated someone elses trading strategy. Besides, it also provides the opportunity to modify your copy trade forex instead of blindly copying a trader.

https://verdienenmetvideo.nl/nieuw/wp-content/uploads/2020/11/Coinbase-tweestapsverificatie-instellen-1536 x1081.png|||Bitcoins kopen met Coinbase [Compleet Stappenplan 2021]|||1536 x 1081

Several mobile apps are available that will generate a unique time-sensitive security code you can use to secure your Coinbase account. Any app that supports the Time-based One-Time Password (TOTP) protocol should work, including the following: Google Authenticator; Duo Mobile ; Microsoft Authenticator; To use one of these apps:

Copy Trading Top 10 Best Copy . - Free Forex Education

https://www.cryptopolitan.com/wp-content/uploads/2020/05/Healthcare-startup-Solve.Care-launches-blockch ain-remote-medicine-platform.jpg|||Healthcare startup Solve.Care launches blockchain remote ...|||1140 x 815 IRS Crypto Tax Forms 1040 & amp; 8949 Koinly

The 5 Best Sites For Forex Trading 1. FXChoice FXChoice is the best broker for forex trading. They have a beginner friendly web platform, and for advanced traders, unique developed indicators preinstalled on their stable MT4 platform. It's a regulated broker that trusted by clients around the world, including the US, UK, and EU.

Globex Trading Systems (GTS) designs and develops quality fully automated trading algorithms designed for the stock index futures and commodities markets. Mechanical trading systems eliminate all human emotion that is often attributed to the downfall of most discretionary traders.

Kite - Zerodha $&\#39$ ; fast and elegant flagship trading platform

Binance Coin (BNB) Latest Prices, Charts & amp; Data Nasdaq

https://bitcoinshirt.co/wp-content/uploads/2018/02/Digital-Bitbox-Hardware-Wallet-Package-Mylar-bag-bacsi de.jpg|||Digital Bitbox Bitcoin Hardware Wallet Review Bitcoin Shirt|||1366 x 768

https://i.pcmag.com/imagery/reviews/04iFWGKegnqNWjhP2aMGdCk-8.v\_1569469950.jpg|||Coinbase

Google Authenticator Problems What Is Bch Wallet ...|||1246 x 869

Best Copy Trading Platforms 2022 - Copy Trade Forex, Crypto .

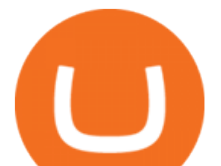

https://cryptomining-blog.com/wp-content/uploads/2015/08/ethpool-no-new-users-accepted.jpg|||Best Cpu Mining Coin Best Pool To Mine Btc Clinvacin|||1522 x 887

https://cryptopolitanimg.s3.amazonaws.com/wp-content/uploads/2021/01/19063109/Dogecoin-price-predictio n\_-DOGE-to-test-0.0097-analyst.jpg|||Dogecoin price prediction: DOGE to test \$0.0097, analyst ...|||1140 x 850

https://i.pinimg.com/originals/d9/30/24/d93024a18f912f46f87ef44ce373de88.jpg|||Forex Money Withdrawals - Millionaire Fx Trader | Forex ...|||1125 x 1265

The CME Globex platform was the first and remains among the fastest global electronic trading system for futures and options. Through its advanced functionality, high-reliability and global connectivity, it is now the worlds premier marketplace for derivatives trading. CME Globex gives you

Zerodha - Online stock trading at lowest prices from India $&\#39$ ; s.

https://www.forexscamalerts.com/wp-content/uploads/2018/05/Oanda-Forex-Broker-fxTrade-screenshot.png||| Oanda Forex Broker Review FOREX SCAM ALERTS|||1918 x 989

Taxes: How to report crypto transactions to the IRS

https://en.numista.com/catalogue/photos/tokens/g55269.jpg|||Parking Token Coin Value Hey Guys Apologies If This Is The ...|||1056 x 1048

Easy Guide to Crypto Taxes for 2022 Gordon Law Group

Copy the Best Traders - Popular Forex Copy Systems

Taxes: How to report crypto transactions to the IRS. Duration: 05:23 8 mins ago. EY Tax Partner and Principal Thomas Shea joins Yahoo Finance Live to explain what crypto investors should know .

https://assets.cmcmarkets.com/web\_redesign/platform\_best\_trading2x.png|||Trading Platforms UK | CFDs, Forex & amp; Spread Bets | CMC Markets|||1430 x 1144

How to set up a crypto wallet Coinbase

https://www.cmegroup.com/trading/cme-direct/images/cme-direct-quikstrike.jpg|||CME Direct - Online futures trading, electronic trading ...|||1880 x 1328

https://www.cryptimi.com/wp-content/uploads/2018/10/Buy-Bitcoin-With-Coinbase.png|||Google

Authenticator Not Working For Coinbase - Article ...|||1245 x 800

Enabling Duo or Google Authenticator (TOTP) Coinbase Pro Help

Zerodha Coin Desktop App for Mac and PC Manage Multiple .

Regulated Forex Brokers List - 6 Best Trusted Forex Brokers

https://www.topsharebrokers.com/images/logo/1x1/upstox/upstox-trading-platform.jpg|||Upstox Pro Mobile App|Upstox Pro Web Trading|Desktop-NEST 2020|||1080 x 1080

Google Authenticator protection question. So I have 2FA for my CB account with google authenticator. For extra safety and my sanity I have moved my google authenticator from my primary phone to my old second phone which never leaves home just sits in my office desk drawer. Idea was that if someone steals my phone they won $&\#39$ ; t be able to get in.

https://cdn-images-1.medium.com/max/1600/1\*YYPMY5GMYPWZwpxfa4vmjQ.png|||Coinbase Qr Code For Google Authenticator / Google ...|||1536 x 1152

https://cryptoviet.com/wp-content/uploads/2020/08/vi-coinbase-la-gi-danh-gia-vi-tien-dien-tu-coinbase-4.png|| |Ví Coinbase là gì? ánh giá ví tin in t Coinbase|||2494 x 1388

https://howto.coincheckup.com/wp-content/uploads/2018/07/coinbase-7-large-Ethereum.jpg|||Why Does Coinbase Need Picture Of My Id Adding Google ...|||1413 x 808

How to Use Google Authenticator to Protect Your Coinbase .

https://u.today/sites/default/files/styles/1200x900/public/2021-02/6289.jpg|||Binance Coin (BNB) Prints New All-Time High Over \$49 ...|||1200 x 900

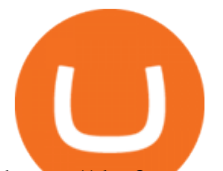

https://theforexgeek.com/wp-content/uploads/2019/04/Pattern-Trader-Pro-Review-4.png|||Pattern Trader Pro Review | Honest Forex Reviews|||1918 x 1038 What two-step authentication apps can I use? Coinbase Pro Help EY Tax Partner and Principal Thomas Shea joins Yahoo Finance Live to explain what crypto investors should know before filing their 2021 taxes. BRAD SMITH: Whether you're the dogefather, the self. Forex Copy Trading on MT4 - Your Expert Advisor. Binance Coin (BNB) Stock Price, News & amp; Info The Motley Fool https://cryptohead.io/wp-content/uploads/2019/08/coinbase-logo-wide.png||Google Authenticator Not Working For Coinbase - Article ...|||2600 x 909 About Us - Globex Trading Systems

Top 15 Best Forex Websites - Trading Walk

Binance Futures Launches Monday & amp; Tuesday Bounty! To welcome first-time users, Binance Futures. https://taxbit.com/static/ce22c1a95a118637b418c2ab477ab6ca/33d1d/screen-shot-2021-05-13-at-8.06.27-pm. png|||Understanding the Cryptocurrency Tax Rate | TaxBit Blog|||1150 x 1006 Binance Coin USD (BNB-USD) Price, Value, News & amp; History . https://zerodha.com/z-connect/wp-content/uploads/2015/01/final.jpg|||Pi Bridge for Amibroker Z-Connect by Zerodha Z-Connect ...|||1920 x 1044 Best Hardware Wallet For Coinbase Pro - Crypto Wallet Supplies

Globex Industrial Trading Limited

https://tradingqna.com/uploads/default/original/3X/6/5/65d6667a7da6038b2f929f0ad6f92bdffd174b4c.png|||S ensibull is not optimized for mobile - Zerodha platforms ...|||1080 x 2027

Globex Trading Systems - Globex Trading Systems

Kite - Zerodha $&\#39$ ; fast and elegant flagship trading platform

How to enable Duo or Google authenticator on Coinbase. Sign in to your Coinbase account using your current email, password and 2-step verification method. Navigate to https://www.coinbase.com/settings/security\_settings; Select the Select button in the Authenticator App box; Note: Coinbase no longer supports Authy.

Best Overall: Coinbase. Best for Hardware Wallet for Security: Trezor. Coinbase Pro is an lively buying and selling platform with its very own high-end interface, application The great bitcoin wallet on your needs relies upon on your consolation with technology and your goals. Best for Mobile Users: Mycelium.

https://s1.ibtimes.com/sites/www.ibtimes.com/files/styles/embed/public/2018/11/23/cryptocurrency-mining\_0. jpg|||China Confiscates 7,000 Crypto Mining Machines; Bitcoin ...|||8256 x 5272

https://i.redd.it/5kx2wcezrf311.jpg|||CRYPTO STRIKERS, the new ethereum world cup game with ...|||3300 x 1968

Top 7 Best Forex Brokers with Copy Trading Platforms 2021

CME Globex: Electronic Trading - CME Group

http://google-authenticator-backup-codes.faktaaktual.com/assets/download-lagu-gratis.jpg|||Video Google Authenticator How To Backup Codes For Gmail ...|||1920 x 1200

Web Trading Platforms Trading Charts - forex.com

http://www.ana-white.com/sites/default/files/3154812529\_1342626377.JPG|||Diy king size platform bed frame plans - texewekiro.web ...|||1149 x 862

Videos for Crypto+tax+report

Globex Trading Systems develops algorithmic system software for Commodity, Index Futures and Forex markets that are 100% mechanical, that automatically generate buy and sell signals on selected futures markets.

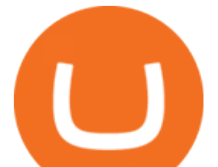

## Globex Trading System - Wikipedia

https://www.metaquotes.net/i/gallery/21.png|||MetaTrader 5 Multi-Asset Trading Platform|||1180 x 786

https://futures.io/attachments/95413d1353645276|||Errors when compiling indicators (using cjbooth's system ...|||1024 x 768

Every ERC-20 from Aave to ZRX Coinbase Wallet supports over 4,000 tokens and a whole world of decentralized apps. It  $&\#39$ : your crypto - use it how and where youd like. Your wallet, keys, and crypto Coinbase Wallet is a self-custody crypto wallet, putting you in control of your crypto, keys, and data.

https://cdn-images-1.medium.com/max/1600/1\*ybnxAtRFOWuQhXyuhIn\_Mw.png|||Coinbase - a Beginners Guide CryptoBear Medium|||1536 x 1152

Binance Coin (BNB) price today, chart, market cap & amp; news.

Web Trading. Simplicity, speed, and reliability deliver a superior trading experience accessible from all browsers and operating systems. Web trading ' sintuitive design and rich features give you superior control of your trading strategies. Smart trade ticket with advanced risk management options. Pre-defined and customizable layouts.

https://howto.coincheckup.com/wp-content/uploads/2018/07/coinbase-bank-limit.png||Creating Coinbase Account For Someone Else Coinbase ...|||1440 x 900

http://www.metatrader4.com/i/gallery/en/4.png|||MetaTrader 4 Forex Trading Platform|||1180 x 786

There are a lot of forex brokers that offer copy trading platforms. Below are 7 of the most preferred platforms: eToro eToro is arguably one of the best trading platforms in the forex market. It.

Crypto+tax+report News

Binance Coin Price & amp; Market Data Binance Coin price today is \$496.42 with a 24-hour trading volume of \$1,536,133,353. BNB price is up 0.4% in the last 24 hours. It has a circulating supply of 170 Million BNB coins and a total supply of 168 Million. If you are looking to buy or sell Binance Coin, HitBTC is currently the most active exchange.

FP Markets Tight Spreads - Best Forex Broker of 2020

https://www.sott.net/image/s8/166514/full/gold\_bullion.jpg|||Naked gold shorts: The inside story of gold price ...|||1280 x 849

https://mk0thetokenist81xfs9.kinstacdn.com/wp-content/uploads/2020/12/Visit\_of\_treasury\_Secretary\_Steven Mnuchin Oct. 2019 48976744712-scaled.jpg|||US Treasury Secretary Drops Crypto Bomb Before Leaving ...|||2560 x 2241

FOREX.com Web Platform. English Francais Deutsch Italiano Polski Português Español. Don't have an account? Open one now.

Binance trade volume and market listings CoinMarketCap

https://miro.medium.com/max/2088/0\*5h9l2dRO4fgjiH1B.|||Coinbase Google Authenticator App Not Working What Is The ...|||1044 x 954

Download Kite @ Zerodha app for windows PC Laptop / Desktop or Mac Laptop [2022]. Zerodhas flagship trading platform Kite Web is now available as an iOS app! Clean & amp; intuitive UI, super fast and super light backend for all your investment and trading needs. 0 brokerage for investments and flat 20 for  $F\&O$ trading.

Apps Zerodha Coin Zerodha Coin Run Zerodha Coin in distraction-free window, manage multiple Zerodha Coin accounts easily and much much more with the unofficial Zerodha Coin desktop app for macOS, Windows and Linux on WebCatalog. Get it from WebCatalog Don't have WebCatalog installed? Download WebCatalog. Focus

Pepperstone offers MT4 trading signals and is one of the best brokers to offer copy trading services on the platform. Apart from MT4, it also offers account mirroring services with Myfxbook and Duplitrade, two other popular platforms. Traders on Pepperstone can trade forex, indices, stocks, commodities, and cryptocurrencies.

https://cdn.stockbrokers.com/uploads/edr4p0u/CMC-Markets-Web-Platform.png|||7 Best Active Trading

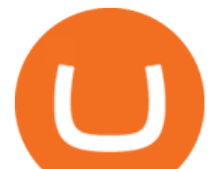

Forex Brokers - ForexBrokers.com|||1440 x 820

Kite 3.0 Full Width Zerodha Trading Platform - Chrome Web Store

FOREX.com Web Platform

https://i.ebayimg.com/images/g/RB0AAOSwCm1gzhnt/s-l1600.jpg||Ledger Nano X - Cryptocurrency Hardware Wallet Bitcoin ...|||1200 x 1600

https://i.redd.it/njdwzce61gx01.jpg|||Best Time To Buy Bitcoin On Coinbase Google Authenticator ...|||1536 x 2048

1. Coinbase Wallet. Top of the list is the Coinbase wallet. This is a wallet from the second-largest cryptocurrency exchange company worldwide Coinbase Inc. It is a hot wallet, preferred mostly for its interactive and straightforward User Interface, UI. Its friendly UI makes it very easy for beginners to navigate, which would explain its popularity. Besides a great UI, the Coinbase wallet also supports well over 500 crypto assets.

https://www.usethistip.com/wp-content/uploads/2018/01/jaxx.jpg|||Best Ethereum Wallets (Hardware and Software Wallets): 2018|||1076 x 1506

The Worlds Leading Electronic Platform. CME Globex.

https://thelazytrader.com/wp-content/uploads/2017/06/bigstock-134859812.jpg|||Get The Trading Mindset: Your Brain Needs Training - The ...|||1600 x 1600

https://steemitimages.com/DQmUguVRQcd7HJw4nehnjfxN8LxSRBGVkXgqJcRXjKQpKVh/image\_0.png||| Ethereum Code Language Google Authenticator Barcode Coinbase|||2500 x 1007

10 Best Hardware Wallet Reviews (2022 Updated)

https://www.dunster.co.za/wp-content/uploads/2021/06/mohammadreza-alidoost-\_EoTy8Wkf9s-unsplash2-sc aled.jpg|||Tax on your Cryptocurrency | Dunsters Attorneys Cape Town|||2469 x 2560

Does Zerodha have a desktop platform?

Binance Coin USD (BNB-USD) Price History & amp; Historical Data.

https://forgivingcomputers.com/wp-content/uploads/2018/11/S3T3-V3.3.png|||S3T3 V3.3 Automated Trading System for Sierra Chart ...|||1934 x 941

https://verdienenmetvideo.nl/nieuw/wp-content/uploads/2020/11/Coinbase-beveiligen-met-authenticator.png||| Bitcoins kopen met Coinbase [Compleet Stappenplan 2021]|||2039 x 1481

https://www.pickacrypto.com/wp-content/uploads/2020/10/Crypto-Wallets.jpg|||Top 5 Gitcoin (GTC) Wallets Where To Store GTC Coin|||1920 x 1080

https://i.redd.it/j7giao1lgo301.png|||How To Enable Us Bank In Gatehub Add Google Authenticator ...|||1440 x 2560

You must also attach a full crypto tax report to your return showing all of your trades. The IRS has clarified that if all you did was purchase cryptocurrency with USD, you do not need to check yes. Otherwise, almost any involvement with crypto requires a yes. How Is Cryptocurrency Taxed? The Basics

https://blockteq.com/wp-content/uploads/2018/10/CB-settings.png|||Coinbase Qr Code Authenticator - What is Coinbase and ...|||1920 x 1080

Globex Trading Systems (GTS) designs and develops quality fully automated trading algorithms designed for the stock index futures and commodities markets. Mechanical trading systems eliminate all human emotion that is often attributed to the downfall of most discretionary traders.

https://cdn-images-1.medium.com/max/1600/1\*XcIwmQzE3120I79dmBsc-Q.png|||Google Authenticator Not Connected To Coinbase Coinbase ...|||1536 x 972

https://i.pinimg.com/originals/ee/f2/f2/eef2f2cbe97a928ea8afe1e6770e51bb.jpg|||Bitcoin Ethereum And Litecoin Price - Coinbase - UDELFREEDOM|||1920 x 1280

traders equipped with CME Globex systems situated at the periphery of the pit conducting arbitrage between the bigs and the E-minis. The E-mini S&P 500 contract was the breakthrough product for electronic trading at CME Group. The appeal of electronic trading is linked to the convenience of immediate fill reports and the ability

forex web platform best forex copy trader best hardware

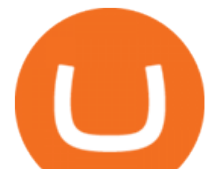

https://cdn2.forexbrokers.com/uploads/ek61735/Plus500-WebTrader-platform.png|||Plus500 Review: 5 Key Findings for 2019 | ForexBrokers.com|||1440 x 820

8 Best Staking Wallets for 2022 - Crypto Daily

https://ctrader.com/guides/images/20d2a88e183fd5aac12b3418662a804ac920dcdd.jpeg|||cTDN Forum ctrader-copy website cannot open.|||1280 x 802

https://grizzle.com/wp-content/uploads/2018/03/coinbase-identity-verification.png||Coinbase Review & User Guide [2018 Update]|||1284 x 771

Taxes: How to report crypto transactions to the IRS

Discover historical prices of Binance Coin USD (BNB-USD) on Yahoo Finance. View daily, weekly or monthly formats.

How do I transfer Bitcoin from Coinbase to hardware wallet?

Kite Zerodha's sleek, fast, and modern flagship trading.

https://cimg.co/w/rw-gallery/0/5a6/568a79de7e.png|||How To Use Google Authenticator With Coinbase Youtube Send ...|||1440 x 900

Best Forex Brokers Japan 2021 - Top Japanese Forex Brokers

https://i.vimeocdn.com/video/1331004654-696a15c938f29c0effb2795db3235a67977bfa142a4bb35d70c211ce  $e4602ba0-d?mw=1920\&imh=1080\&q=70|||V16$  - Demonstration on Zerodha Nifty Technical Chart on Vimeo|||1920 x 1080

Best Forex Brokers for Social Copy Trading. eToro - Best overall platform for copy trading. AvaTrade - MetaTrader suite, ZuluTrade and DupliTrade. Pepperstone - MetaTrader and cTrader platform suites. Vantage - MetaTrader, ZuluTrade, DupliTrade, and Myfxbook. IC Markets - MetaTrader, cTrader, .

https://taniforex.com/wp-content/uploads/2019/09/Graphic1-19.jpg|||Your profit & amp; loss is your own responsibility in Forex ...|||2575 x 1413

FOREX.com Web Trading Platform FAQs FOREX.com

https://lh5.googleusercontent.com/proxy/QhazkDfyiWmQzQ68H1KWgjLoVSxX7gJtjy2mipAwcl5F7kHEGD xZEiRE\_CYiBN5LBvfi1z70wtiwARRnsMuu97M9QT9KM4y8WFONO\_7VNQGmTAAft5Q2ZhtIkqg8tsE MibQTu5OCClMD\_l1ir6Rb3tmPSGiaPFMY\_WQRTlAJV22YlBi5zcJJ5jzfWn-bp\_ME1n7dfLRzUxWnaQN7

wXk0T6t8bh72jeSVuuCKQXocjTLvRw=s0-d|||Forex Analysis Eurjpy | Forex Copy System|||1600 x 795 Crypto.com Tax offers the best free crypto tax calculator for Bitcoin tax reporting and other crypto tax solutions. Straightforward UI which you get your crypto taxes done in seconds at no cost. Full integration with popular exchanges and wallets in Canada with more jurisdictions to come. Calculate and report your crypto tax for free now.

https://thecryptocurrencyforums.com/wp-content/uploads/2018/03/users-tc-desktop-reporting-sale-of-0-5-bitc oin-pn.png|||Crypto to US Dollar Gains Taxes and Form 8949 The ...|||1616 x 1124

Most Secure, Trusted Platform - Buy Bitcoin & amp; Crypto Instantly

How to Report Cryptocurrency On Your Taxes . - CryptoTrader.Tax

http://www.artberman.com/wp-content/uploads/Daily-Crude-Oil-Prices-Thru-24-July-20152.jpg|||Oil futures current price, stock market occupations|||2842 x 1943

Kite is a sleek investment and trading platform built for modern times and sensibilities. Ground breaking innovations presented with excellent usability, investing in the stock markets has never been this easy. Really. Login to Kite.

https://coiniq.com/wp-content/uploads/2018/04/5.png|||Coinbase Qr Code For Google Authenticator / Google ...|||2867 x 1440

FOREX.com's award winning web browser platform provides fast, powerful access to markets with downloads and metatrader to help you trade online.

https://preview.redd.it/vd26u2nd9du61.jpg?auto=webp&s=4e0077b73e0d94bac6aecfacf008255fc8c58ba d|||How to buy Safe Earth through Coinbase and uniswap : SafeEarth|||1115 x 1440

https://forkast.news/wp-content/uploads/2021/05/stocks-revenue-money-investing-in-crypto-currency-HFUX

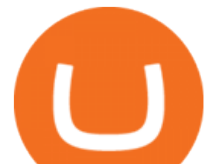

LX9-scaled.jpg|||Half Of Hedge Funds Are Now Investing In Crypto, Says PwC ...|||2560 x 1707

https://miro.medium.com/max/3800/1\*gsYPpTNNjgxKjAhDg4Eupw.png|||Coinbase Qr Code For Google Authenticator / Google ...|||1900 x 954

Videos for Forex+web+platform

How do I add Coinbase to an authenticator? Super easy and you get a fun buzz that may amuse you. First have Google Authenticator installed on your phone. Visit your Coinbase Settings on your computer and select Security tab. Look for 2-step verification It asks to select which type of security you want. Select Authenticator.

https://www.futurypto.com/wp-content/uploads/2021/03/bnb.jpeg|||BNB Burn is coming soon. Binance Coin fell from \$ 288 to ...|||1600 x 900

Open the link, https://myaccount.google.com/u/2/security. Select second account, Go to 2 -Step Verification, Scroll down to Google Authenticator & gt; follow the instructions and Copy the 32 digits key, Open Authenticator app $\&$ gt; Select +, Enter second Gmail account and follow the instructions. Finish the procedure.

Globex Industrial Supply has been established as an Offshore Free Zone Company in Hong Kong. Our company is specialized in industrial equipment, raw materials and spare parts trading. We also have expertise in Oil Field and natural gas equipment and spare parts.

https://bitwarden.com/images/blog/content/coinbase/coinbase-04.png|||Strengthen your Coinbase account security with Bitwarden ...|||2328 x 2418

Our technology, trading platforms, and investment apps Zerodha

3. ZuluTrade (via VantageFX) Best Forex Copy Trading Platform. ZuluTrade was founded in .

Globex - Electronic Trading - Twenty Years of CME Globex

5 Best Crypto Hardware Wallets for Cold Storage [2022]

[Updated] Kite @ Zerodha for PC / Mac / Windows 7,8,10 - Free .

https://bitcoinist.com/wp-content/uploads/2018/09/shutterstock\_284495540.jpg|||Citigroup Creates New New Non-Custodial Bitcoin Product ...|||1920 x 1200

FOREX.com is a registered FCM and RFED with the CFTC and member of the National Futures Association (NFA # 0339826). Forex trading involves significant risk of loss and is not suitable for all investors. Full Disclosure. Spot Gold and Silver contracts are not subject to regulation under the U.S. Commodity Exchange Act.

HTML5 trading app built with speed, simplicity, and ease of use in mind . Zerodha Broking Limited: Member of NSE, BSE & amp; CDSL SEBI Reg. no.: INZ000031633, .

https://cdn-images-1.medium.com/max/1600/0\*30hNInNCuOr9Q4Jj.|||Google Authenticator Not Connected To Coinbase Coinbase ...|||1600 x 873

Gecko Financial Services - Automated Forex Trading

https://cdn-images-1.medium.com/max/1600/1\*eYSEhNAVikVMqlPb5wAT8w.png|||Coinbase Google Authenticator Problems What Is Bch Wallet ...|||1536 x 1152

https://i.pinimg.com/originals/c2/eb/ee/c2ebeeccda5d0ad3cf64bed362c09809.jpg|||How To Buy Cumrocket Cryptocurrency On Trust Wallet | Trisped|||1200 x 1680

Build a Crypto Portfolio - #1 in Security Gemini Crypto

https://preview.redd.it/rqg279bwiw001.png?auto=webp&s=bbf22af6163741e57070da56f9953075c6b6c2 0d|||Coinbase (#1), google authenticator, bitcoin wallet, and ...|||1125 x 2436

Enabling Duo or Google Authenticator (TOTP) Coinbase Help

https://www.cryptopolitan.com/wp-content/uploads/2020/07/Litecoin-price-rises-above-50.jpg|||Litecoin price rises above \$50 after 3 months | Cryptopolitan|||1140 x 815

Coinbase Wallet

The two most popular and best Bitcoin and cryptocurrency hardware wallets are: Ledger Nano X ( review) TREZOR T ( review) Hardware wallets are a good choice if youre serious about security, convenience, and

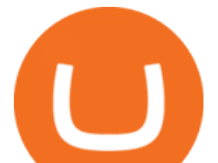

reliable Bitcoin & amp; crypto storage. Hardware wallets keep private keys separate from vulnerable, internet-connected devices.

Electrum - Best for Bitcoin Coinbase Wallet - Best for Beginners Mycelium - Best for Mobile Ledger Nano X - Best Offline Crypto Wallet Exodus - Best for Desktop Ad Build your ultimate crypto portfolio Coinbase provides investors, from beginners to experts, with a comprehensive crypto trading experience, on a powerful yet user-friendly platform.

How to add Coinbase to Google Authenticator - Quora

https://grizzle.com/wp-content/uploads/2018/02/coinbase-dashboard.png|||Coinbase Qr Code For Google Authenticator / Google ...|||1344 x 910

https://hodl.bg/wp-content/uploads/2020/03/coinbase-trading-6.jpg||| Coinbase|||1322 x 885

You need to report your crypto capital gains and losses on Schedule D and Form 8949, and you need to report your crypto income on Schedule 1 or Schedule C. US taxpayers need to attach all these forms to your Individual Income Tax Return Form 1040 by April 15th 2022. To report your crypto tax to the IRS, follow 5 steps: Calculate your crypto tax. You need to know your capital gains, losses, income and expenses.

Largest stock broker in India. 6+ million Zerodha clients contribute to over 15% of all retail order volumes in India daily by trading and investing in: Futures and Options. Commodity derivatives. Currency derivatives. Stocks & amp; IPOs. Direct mutual funds. Bonds and Govt. Securities.

https://i.redd.it/0ahm9rhvzl301.jpg|||Coinbase #1 on App Store... PREPARE FOR LAUNCH : ethtrader|||1242 x 2208

The CME Globex system was the first and today still remains one of the fastest global electronic trading systems for futures and options trading. & quot; Trades on the system are executed and confirmed to the customer with millisecond precision & quot;. Average daily order volume continues to increase, while the response time for trades continues to decrease.

https://www.blueauracomputers.com/webpics/customer/trading-computer-setup2.jpg||Forex Trading Computer Setup - TRADING|||1440 x 1080

7 Best Copy Trading Forex Brokers in 2022 - ForexBrokers.com

5 Best Crypto Wallets of 2022 Money

Videos for Coinbase+google+authenticator

In this video, I'll show you how to add Coinbase to Google Authenticator. This is a great way to make your life easier and more secure!Coinbase is one of the.

Does Zerodha have a desktop platform? 20 Depth Market Data. Good Till Trigger (GTT) orders. Stock SIPs. Basket Orders. Margin on Order windows. Trade via charts. Kite provides both Trading View and Chart IQ charts. Nudges to update on risky trades.

Systems - Globex Trading Systems Systems RISK OF LOSS IN FUTURES TRADING THE RISK OF LOSS IN TRADING COMMODITY FUTURES CONTRACTS CAN BE SUBSTANTIAL. YOU SHOULD THEREFORE CAREFULLY CONSIDER WHETHER SUCH TRADING IS SUITABLE IN LIGHT OF YOUR FINANCIAL CONDITION.

https://cdn.publish0x.com/prod/fs/images/3a7d4884e661aad3a985a65801f834477f469842d9400677dd79e7b6 188508e5.jpeg|||How To Activate 2FA Google Authenticator To Your Coinbase ...|||1920 x 1078

https://fxmedia.s3.amazonaws.com/articles/remote/8f0e5e646741d432fc104bfa42362afa.jpeg|||How to Optimise the MT4 Platform - Admiral Markets - Admirals|||1440 x 810

http://news.cqg.com/sites/default/files/images/CQG Web Markets Ranked Dashboard.PNG|||Markets Ranked Dashboard | CQG News|||1855 x 1022

How to use Google Authenticator to keep my Coinbase account safe. Google  $\&\#39$ ; Authenticator app is an extremely useful tool for online defense. It puts the power of Two-Factor Authentication at your fingertips. Its main strength is that it can be downloaded on your phone, so it ' always at your disposal. Being developed by a massively mainstream company like Google means two things.

https://lh3.googleusercontent.com/proxy/d96C-nmy5W53if0R3NlPTn6ZmhLQq\_FAmRb2c5XW\_j37N\_V0x

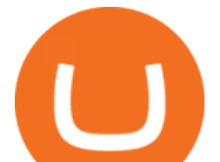

MVGsusTpoVBvcDOpmqbMCg1y8nYz3W3HisoSg5Jp68\_2N2a1JTamh8nYRPqkmoRTmdByVUV0wLE9R x6GWJHwQPkJJQvDSwHas3i=s0-d|||Forex Account Management License | Forex Fury Ea Download|||2144 x 1347

Videos for Best+forex+copy+trader

FTMO® - For Serious Traders - Leading Prop Trading Firm

How to Add Coinbase to Google Authenticator? - YouTube

Best Forex Brokers Japan 2021 - Top Japanese Forex Brokers

https://www.careassistaustralia.com.au/wp-content/uploads/2019/03/rawpixel-2mb-scaled.jpg|||Exchange

Crypto For Cash, Celsius Earn Interest On ...|||2560 x 1707

How to report cryptocurrency on taxes. Filing your cryptocurrency gains and losses works the same way as filing gains and losses from investing in stocks or other forms of property. There are 5 steps you should follow to file your cryptocurrency taxes: Calculate your crypto gains and losses. Complete IRS Form 8949.

5 Best Forex Copy Trading App & amp; Platform [Top Picks 2021]

Best Bitcoin Wallets of 2020. Coinbase: Best Overall. Trezor: Best for Hardware Wallet for Security. Ledger: Best Hardware Wallet for Durability. SoFi: Best for Beginners. Robinhood: Best for Free Buying and Selling. Edge: Best for Mobile. Exodus: Best for Desktop.

How to enable Duo or Google authenticator on Coinbase. Navigate to the Security Settings page. Under the Other Options section, select the Select button in the Authenticator App box. Follow the prompts to complete your authenticator setup.

https://masterthecrypto.com/wp-content/uploads/2017/10/wsi-imageoptim-22833330\_10156471707879237\_1 166323717\_o.png|||22833330\_10156471707879237\_1166323717\_o - Master The Crypto|||1224 x 1000

5 different hardware wallets: BitLox, KeepKey, TREZOR One, Ledger Nano S, CoolWallet Due to that simple design, hardware wallets cant connect to the Internet or run complicated apps. They are just a form of storing your private key offline.

Forex Web Trading Platforms OnlineFX Currency Trading .

Restoring 2-step verification from a secret seed Coinbase .

https://cdn-images-1.medium.com/max/2400/1\*-52muPY0l\_LxlmALOe-T-g.png||How To Use Google Authenticator With Coinbase Youtube Send ...|||1536 x 1152

Binance Coin (BNB) prices - Nasdaq offers cryptocurrency prices & amp; market activity data for US and global markets.

Technology. Kite. Our ultra-fast flagship trading platform with streaming market data, advanced charts, an elegant UI, and more. Enjoy the Kite experience . Console. Coin. Buy direct mutual funds online, commission-free, delivered directly to your Demat account. Enjoy the investment experience .

https://coinfunda.com/wp-content/uploads/2020/02/bg\_potrfolio-1536x891.png|||10+ Best Tezos Wallets | Top XTZ Wallet List [2021 Edition ...|||1536 x 891

https://i.pinimg.com/originals/67/56/be/6756befd63101982ef8633fcbd9e9aaf.jpg||With 16 centuries of combined experience running financial ...|||3000 x 2000

Registration - Globex Trading Systems

Find the latest Binance Coin USD (BNB-USD) price quote, history, news and other vital information to help you with your cryptocurrency trading and investing.

CME Globex is the premier electronic trading system providing global connectivity to the broadest array of futures and options across all asset classes. CME Group technology facilitates electronic trading, providing users across the globe with virtually 24-hour access to global markets.

https://cryptoast.fr/wp-content/uploads/2018/05/installer-et-configurer-google-authenticator.jpg|||Guide

Comment paramétrer et utiliser Google Authenticator|||1600 x 800

Cannot get Google Authenticator to list Coinbase. Google .

Google Authenticator protection question : CoinBase

Crypto.com Tax The Best Free Crypto Tax & amp; Bitcoin Tax.

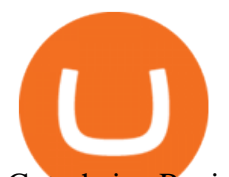

Gutscheine Review 2021 - Get a 20% Fee Discount https://weinvestsmart.com/wp-content/uploads/2020/08/Paytm-Money-stock-trading-mobile-app-screen-7.jpg|| |Paytm Money stock market app launched - Should you switch ...|||1080 x 1920 https://howto.coincheckup.com/wp-content/uploads/2018/07/7123424488983639620-1.png|||Coinbase Qr Code For Google Authenticator / Google ...|||1080 x 1920 https://i.vimeocdn.com/video/929786911.jpg?mw=1920&mh=1080&q=70|||TATA MOTORS Technical Analysis | Investment | Stock Market ...|||1440 x 1080 https://tradingqna.com/uploads/default/original/3X/9/8/98a5ee117b2aec1597ceff55424c0b5856cb7741.png|||T urn Kite web into a desktop app - Zerodha platforms ...|||1919 x 939 Cryptocurrency Market Coin Prices & amp; Market Cap Binance Forex Web Trading Platforms OnlineFX Currency Trading . https://invezz.com/wp-content/uploads/2020/08/defi-coin-mft-rallies-by-84-hits-new-quarterly-high.png|||DeFi coin MFT rallies by 84%, hits new quarterly high | Invezz|||1480 x 976 https://brokerchooser.com/uploads/images/broker-reviews/fxtm-review/fxtm-review-research-charting-2.png||| Best forex brokers in Iran in 2021 - Fee comparison included|||1725 x 912

Systems - Globex Trading Systems

https://miro.medium.com/max/3200/0\*RlAsq5QzVuCKIGcY.|||Coinbase Google Authenticator Problems What Is Bch Wallet ...|||1600 x 1079

https://miro.medium.com/max/1400/0\*jVImDmnVhcdDPWcU|||Coinbase Login Google Authenticator | Adinasinc|||1366 x 768

Real time Binance Coin (BNB) stock price quote, stock graph, news & amp; analysis.

Services. We are very proud to introduce our brand-new Forex Copy Trading MT4 Expert Advisor called AutoBot by Day Finance LTD this makes you nothing to do in front of your computer. AutoBot can help you to copy our trades right into your MT4 platform. In this way, you wont miss any of our trades and receive all the trades in real .

FOREX.com is a registered FCM and RFED with the CFTC and member of the National Futures Association (NFA # 0339826). Forex trading involves significant risk of loss and is not suitable for all investors. Full Disclosure. Spot Gold and Silver contracts are not subject to regulation under the U.S. Commodity Exchange Act.

Restoring 2-step verification from a secret seed. Google Authenticator. When you open the app, add a new seed by selecting the red plus in the bottom right corner. Select Enter a provided key from the . DUO. Click the add key button in the top right corner of the screen. In the next screen (QR .

https://miro.medium.com/max/2512/1\*XqKGXUgpm0Gw7kPl6mIy5A.png|||How To Add Two Factor Authentication (2FA) To Coinbase ...|||1256 x 858

https://16bmyb3mrqcq1jufw11xefb6-wpengine.netdna-ssl.com/wp-content/uploads/2021/04/LatentZero-OMS -EMS-integration-with-ION-Desktop-Bus.jpg|||Blog - ION|||2048 x 1112

Interactive Brokers® - Award Winning Trading Platform

*(end of excerpt)*